# **FAQ** Carta Dedicata a te (Aggiornate al 30 luglio 2024)

## **Sommario**

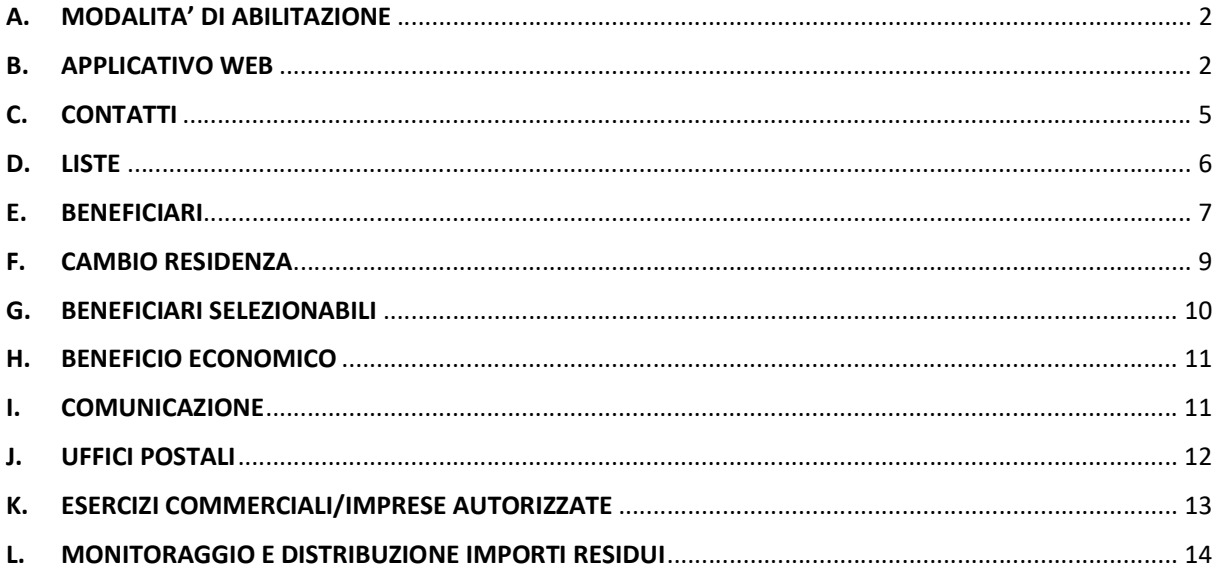

## A. MODALITA' DI ABILITAZIONE

# 1. Come si abilitano i Comuni per accedere all'applicativo web?

I Comuni devono abilitarsi tramite il modulo (MV62), da trasmettere via PEC alle sedi INPS territorialmente competenti, unitamente a copia del documento di identità dell'operatore per cui si chiede l'abilitazione e del firmatario del modulo stesso.

Il Modulo MV62 "Richiesta di abilitazione ai servizi telematici per le Amministrazioni comunali e gli altri Enti erogatori di prestazioni sociali - Dipendente o incaricato" è reperibile sul sito www.inps.it>Moduli>Assegnazione e abilitazione PIN oppure inserendo nel motore di ricerca la sigla "MV62".

Le sedi INPS si impegnano a dare massima priorità alle richieste di abilitazione.

Si precisa che l'abilitazione dell'operatore comunale avviene in modo automatico; il Comune non riceve comunicazione di avvenuta abilitazione. L'operatore, perciò, può accedere all'applicativo web utilizzando le proprie credenziali SPID/CIE/CNS attraverso il seguente percorso: www.inps.it> INPS e i Comuni>Servizi al cittadino>Servizi> Carta Dedicata a te.

Attenzione: le richieste di abilitazione non devono essere presentate dagli operatori dei Comuni già abilitati lo scorso anno.

## 2. Si può abilitare più di un operatore?

Si, specialmente per i Comuni di medie e grandi dimensioni è consigliabile.

## 3. Gli operatori comunali individuati dai Sindaci di una Unione o dipendenti di una Cooperativa che lavora per conto del Comune, possono essere abilitati?

L'operatore comunale ha accesso alle graduatorie del proprio Comune. Se il dipendente di una società Cooperativa che lavora per conto del Comune viene abilitato come incaricato del Comune, la responsabilità della richiesta è in capo al Comune stesso e l'operatore può accedere. Per le Unioni, invece, non è possibile, perché l'applicativo è stato progettato con possibilità di accesso al solo "idTipo utente COMUNE".

#### 4. Chi ha già altre autorizzazioni INPS, può utilizzarle per accedere all'applicativo web e consolidare le liste?

No, bisogna abilitarsi appositamente tramite il Modulo MV62 barrando la casella "Carta Dedicata a te".

#### B. APPLICATIVO WEB (ACCESSO CON SPID/CIE/CNS)

## 1. Quali documenti informativi sono disponibili nell'applicativo web?

I documenti informativi sono disponibili nelle sezioni "Guide e Allegati" e "FAQ, messaggi e altri documenti".

## 2. Quali attività sono disponibili per i Comuni nell'applicativo web?

Accedendo all'applicativo web, l'operatore comunale può visualizzare una finestra temporale con indicazione del tempo residuo rimanente per effettuare le variazioni a disposizione dell'operatore. Inoltre, è possibile accedere alle seguenti sezioni:

- "Presentazione della misura";
- "Cruscotto informativo" dove sono presenti le seguenti informazioni:
	- a. informazioni statistiche relative ai numeri di carte assegnate all'Ente, ai totali dei beneficiari selezionati e selezionabili (là dove consentito per numero carte assegnate);
	- b. totale soggetti in carico al singolo Comune;
	- c. numero soggetti non selezionati;
	- d. numero carte ancora assegnabili.
- "Lista dei beneficiari selezionati" la lista dei beneficiari di competenza, con possibilità di scarico massivo mediante file Excel, che riporta le seguenti informazioni:
	- Posizione in graduatoria
	- Numero pratica
	- Nome, cognome e codice fiscale
	- In sezione espandibile:
	- Sesso
	- Data di nascita
	- Protocollo DSU
	- Valore indicatore ISEE
	- Numero di componenti del nucleo
	- Indirizzo di residenza
	- Comune, Provincia e Cap di residenza
- "Lista dei beneficiari selezionabili dal Comune" la lista dei beneficiari selezionabili dal Comune segue la lista dei beneficiari selezionati da INPS; è una graduatoria che contiene i nuclei familiari che soddisfano i requisiti di accesso alla misura e il cui numero di componenti della DSU può essere anche inferiore a 3. Tale elenco potrà essere utilizzato qualora il numero di carte assegnate al Comune non venga completamente esaurito dai beneficiari selezionati.
- Gestione della lista dei beneficiari selezionabili, in cui è presente un selettore da utilizzare per aggiungere i soggetti alla lista dei beneficiari selezionati, nel limite del numero delle carte assegnate e nei limiti temporali previsti. Oltre tale limite sarà disabilitata la possibilità di aggiungere/modificare ulteriori soggetti selezionabili. Rimarranno comunque attive le funzioni di visualizzazione delle liste predisposte;
- Gestione di verifica attraverso le seguenti funzionalità:
	- 1. funzione di selezione beneficiario dalla "lista beneficiari selezionabili dal Comune". È possibile, previo utilizzo di apposito selettore, spostare un beneficiario nella "lista beneficiari selezionati" con la possibilità di ripristinarlo nella lista originaria. Tale operazione è possibile solo nei limiti delle carte disponibili (per sovrannumero di

carte assegnate al Comune rispetto all'elenco dei beneficiari selezionati oppure per "esclusione beneficiario", come da funzione successivamente descritta);

- 2. funzione di "esclusione beneficiario" e spostamento nella lista dei "beneficiari selezionabili dal Comune", ossia non più nella lista dei beneficiari selezionati dall'INPS. Nel caso in cui l'operatore comunale valuti, per quanto verificabile dallo stesso Comune, che il nucleo familiare non abbia i requisiti richiesti dal Decreto Interministeriale 4 giugno 2024 per l'accesso al beneficio (ad esempio, nuclei mendaci, percezione di altra misura locale incompatibile, ecc). Con tale funzione si ha la possibilità di rendere disponibile la carta ad altro beneficiario presente nella lista dei beneficiari selezionabili dal Comune. Il beneficiario escluso, invece, viene inserito in evidenza in testa alla lista dei selezionabili e non viene incluso nella successiva rielaborazione delle graduatorie. L'esclusione di un beneficiario può avvenire solo a seguito di verifica da parte del Comune dell'assenza del diritto al contributo, mentre devono essere mantenuti i criteri di priorità come indicati all'articolo 4 del D.I. A tale riguardo, deve essere specificata, nell'apposito campo destinato, la causa di esclusione;
	- 2.1 Funzione di "riammissione dei beneficiari" dalla "lista di beneficiari selezionabili dal Comune". Funzione che consente di riammettere un soggetto inizialmente beneficiario, che era stato escluso a seguito di qualche verifica da parte del Comune. Il beneficiario riammesso viene reinserito nella "lista dei beneficiari selezionati" nella posizione precedentemente occupata in graduatoria. La riammissione può avvenire a seguito della verifica da parte del Comune del diritto al contributo. Anche in questo caso è necessario specificare la causa di riammissione nell'apposito campo destinato.
- 3. funzione di "trasferimento nucleo". Consente al Comune di selezionare il beneficiario per il quale ritenga non verificato il requisito della residenza nel proprio territorio. A seguito di tale selezione, per il nucleo familiare viene effettuato nuovamente dall'INPS il controllo sull'Anagrafe Nazionale della Popolazione Residente (ANPR), che può determinare i seguenti due esiti, visualizzabili nell'applicativo web a seguito dell'elaborazione:
	- a) conferma dall'ANPR di una diversa residenza del beneficiario che comporta il trasferimento del medesimo in testa alla lista dei beneficiari selezionabili del Comune di effettiva residenza, etichettandolo e ponendolo in evidenza. Nel caso di disponibilità di carte, il nuovo Comune assegnatario del beneficiario trasferito potrà selezionarlo e inserirlo nella lista dei beneficiari; il beneficiario trasferito sarà oggetto, in ogni caso, di successiva rielaborazione della graduatoria dei beneficiari per il singolo Comune. Pertanto, anche nel caso in cui il Comune di destinazione abbia, nel frattempo, proceduto al consolidamento delle liste, il beneficiario trasferito sarà ricompreso nella successiva rielaborazione, a meno che anche quest'ultimo Comune non lo escluda dalla lista utilizzando la funzione descritta al precedente punto 2;
	- b) conferma dall'ANPR della residenza originaria del beneficiario e, di conseguenza, il mantenimento del medesimo nella posizione originaria in graduatoria;
- 4. funzione di "modifica indirizzo di residenza e/o CAP". Consente al Comune di visualizzare e modificare eventualmente l'indirizzo di residenza e/o il CAP del beneficiario sempre nell'ambito dello stesso Comune, qualora non risulti congruente con quello presente negli archivi comunali;
- 5. funzione "consolida liste beneficiari". Determina il congelamento finale delle graduatorie dei beneficiari; attraverso tale funzione si consolida definitivamente la lista e vengono inderogabilmente disabilitate le funzionalità di variazione dei dati e non sarà più possibile eseguire alcuna delle funzioni precedentemente descritte.
- "Download dei file di tipo .csv";
- "Novità e avvisi";
- "Documentazione" con due sottosezioni
	- Guide e allegati;
	- FAQ, messaggi e altri documenti.

## 3. Le variazioni di volta in volta effettuate dall'operatore comunale sulle liste vengono registrate dall'applicativo web?

Si, tutte le variazioni vengono salvate in tempo reale.

# 4. Se nell'ultimo giorno disponibile per le variazioni arriva un cambio residenza come può il Comune interessato procedere in tempo utile per rivedere la graduatoria e fare i dovuti controlli (es. sussidi locali o altro...)? E se ha già consolidato le liste?

Tutte le funzioni disponibili per gli operatori comunali saranno inibite alle ore 18:00 del 13 agosto 2024 ad eccezione della funzione "trasferimento nucleo" a un Comune diverso che sarà inibita alle ore 18:00 del 12 agosto 2024 per la necessità da parte di INPS di effettuare il controllo su ANPR relativo alla residenza e consentire al Comune di destinazione, entro il giorno successivo, la selezione e l'inserimento del soggetto trasferito nella lista dei beneficiari se l'esito dei controlli è positivo ovvero, in caso contrario il blocco del medesimo tramite la funzione "esclusione beneficiario".

Resta fermo che anche nel caso in cui il Comune di destinazione abbia, nel frattempo, proceduto al consolidamento delle liste, il beneficiario trasferito sarà ricompreso nella successiva rielaborazione.

#### 5. Sono messe a disposizione le slide e la registrazione del webinar del 18 luglio 2024?

Si, le slide utilizzate nell'incontro sono pubblicate nell'applicativo web. La registrazione del webinar è disponibile allo stesso link utilizzato per l'accesso, nonché sulla pagina del Masaf per la misura di sostegno https://www.politicheagricole.it/flex/cm/pages/ServeBLOB.php/L/IT/IDPagina/21665.

#### C. CONTATTI

#### 1. I Comuni possono rivolgersi ad INPS?

INPS, oltre a rendere disponibili gli elenchi dei potenziali beneficiari nell'applicativo web dedicato, gestirà i rapporti con i Comuni curando in particolare le abilitazioni degli operatori comunali all'applicativo web e fornendo il relativo supporto tecnico attraverso i consueti canali già in uso.

#### 2. A chi si potranno rivolgere i beneficiari?

I rapporti con i beneficiari della misura sono gestiti dai Comuni e da Poste Italiane S.p.A. Poste Italiane S.p.A. mette a disposizione dei beneficiari un numero di telefono per il blocco della carta in caso di furto, smarrimento, clonazione e sostituzione, oltre una pagina web su poste.it e postepay.it in merito all'informazione sull'utilizzo della carta.

# D. LISTE

# 1. Dove pubblica INPS le liste dei beneficiari?

INPS mette a disposizione dei Comuni le liste dei beneficiari della misura nell'applicativo web dedicato, nella sezione "Gestione beneficiari".

# 2. Dove pubblicano i Comuni gli elenchi dei beneficiari della carta?

Gli elenchi vengono pubblicati sui siti internet di ciascun Comune con modalità tali da garantire la riservatezza dei dati (utilizzando ad esempio il numero del protocollo ISEE o altre analoghe modalità parimenti efficaci individuate dallo stesso Comune), per un periodo non inferiore a trenta giorni, e comunque sino al termine del primo pagamento (16 dicembre 2024).

È consigliabile che il link per la visualizzazione degli elenchi rimanga in evidenza (in primo piano) per facilitare l'accesso.

# 3. Quanti giorni hanno a disposizione i Comuni per consolidare le liste?

I Comuni hanno 20 giorni solari per consolidare le liste. La funzione di consolidamento rende definitive le liste e disabilita inderogabilmente le funzionalità di variazione dei dati. Allo scadere dei 20 giorni solari, in assenza della conferma di consolidamento, la lista verrà chiusa, consolidata d'ufficio e trasmessa a Poste Italiane S.p.A.

# 4. Per le liste che INPS carica nell'applicativo web sono già stati effettuati i controlli delle incompatibilità indicate all'articolo 2, comma 2, del Decreto Interministeriale?

INPS genera le liste dei beneficiari dopo aver verificato nei suoi sistemi che tutti i componenti del nucleo familiare non abbiano beneficiato, nel mese di pubblicazione del D.I. (giugno 2024), di pagamenti relativi ad una delle prestazioni previste dall'articolo 2, comma 2, del D.I.

# 5. Chi verifica le incompatibilità della misura rispetto alle prestazioni indicate all'articolo 4, comma 3: incompatibilità con altre misure locali?

La verifica spetta al Comune, il quale dovrà controllare, sulla base delle informazioni a propria disposizione, che il nucleo familiare non sia percettore, di una misura locale ritenuta incompatibile.

Con il termine "misure locali incompatibili" si intendono sussidi economici di natura continuativa, e non occasionale, che siano percepiti alla data di pubblicazione del decreto.

In caso contrario dovrà procedere a escludere il beneficiario dalla lista dei beneficiari selezionati da INPS (attraverso la funzione descritta nella FAQ B-2) e spostarlo nella lista dei selezionabili dal Comune. Devono essere mantenuti i criteri di priorità come indicati all'articolo 4 del D.I.

La causa di esclusione di un beneficiario deve essere specificata nell'apposito campo destinato. L'esclusione del beneficiario rende disponibile la carta precedentemente assegnata, consentendo di attribuirla ad altro beneficiario presente nella lista dei selezionabili. Alla chiusura delle attività da parte dei Comuni, INPS procederà a una rielaborazione delle liste e a rigenerare le graduatorie per ogni singolo Comune sulla base dei criteri di priorità stabiliti dal D.I. Il beneficiario deselezionato viene escluso dalla successiva rielaborazione della graduatoria.

## 6. Con quale atto il Comune deve consolidare le liste dei beneficiari?

Dal punto di vista operativo, il consolidamento delle liste avviene attraverso l'applicativo web, cliccando sul pulsante "Consolida liste beneficiari". Dopo tale operazione non sarà più consentito apportare variazioni di alcun genere e le liste saranno consolidate definitivamente. Non sarà più possibile in alcun modo tornare alla fase di pre-consolidamento delle liste.

Dal punto di vista amministrativo, la lista dei beneficiari potrà essere consolidata attraverso l'atto amministrativo ritenuto più idoneo dal Comune.

# 7. Ci sarà la possibilità di fare un'estrazione Excel delle liste per predisporre la stampa unione delle comunicazioni?

Si, tale funzione è disponibile nell'applicativo web come di seguito rappresentato.

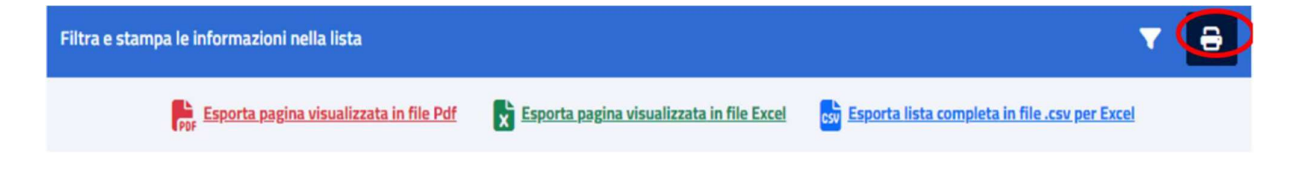

# E. BENEFICIARI

#### 1. Per "nucleo familiare" si intende quello riportato nell'ISEE in possesso di INPS?

Il nucleo familiare preso a riferimento è quello attestato nella Dichiarazione sostitutiva unica (DSU), riportata nella relativa attestazione ISEE ordinario, presente nelle banche dati dell'INPS alla data di pubblicazione in Gazzetta Ufficiale del D.I. (24 giugno 2024).

Tutti i componenti del nucleo dichiarati nella DSU devono, inoltre, essere presenti nell'Anagrafe Nazionale della Popolazione Residente (ANPR).

2. I dati sul nucleo familiare sono forniti nell'applicativo web da INPS o è necessario accedere separatamente all'attestazione ISEE?

I beneficiari sono individuati da INPS sulla base dei requisiti previsti dall'articolo 2 del D.I. e sono riportati nelle liste dei beneficiari sulla base dei criteri indicati nell'articolo 4 dello stesso D.I. Gli operatori comunali, se abilitati, possono accedere alle attestazioni ISEE attraverso la procedura dedicata.

## 3. Si rende necessario verificare lo stato civile dei componenti del nucleo familiare o verificare l'avvenuta registrazione di separazione legale? Oppure, in caso di presenza di coniuge non residente nel Comune, è necessario verificare che sia almeno residente in altro Comune italiano?

Tali verifiche non devono essere effettuate dal Comune, in quanto INPS nel predisporre le liste dei beneficiari verifica il possesso dei requisiti previsti dal D.I.

Il Comune potrà, invece, segnalare un nucleo familiare che risulti non più residente nel proprio territorio, utilizzando le funzioni descritte nella FAQ B-2.

## 4. Sulle diciture riportate nei criteri di individuazione dei nuclei familiari beneficiari quando si dice "di cui un componente nato entro il 31/12/2010" - significa che sono escluse le famiglie con minori nati dopo questa data?

I nuclei con componenti nati tra il 2024 e il 2010 sono i primi in graduatoria, con precedenza dei più piccoli. In particolare, la lista dei beneficiari selezionati dai nuclei composti da almeno tre componenti, nei limiti delle carte assegnate ad ogni singolo Comune, è ordinata secondo i seguenti criteri:

- 1) presenza di almeno un componente nato entro il 31 dicembre 2010 (il nato il 30 dicembre del 2010 è ricompreso nel gruppo 2)
	- a. Indicatore dell'ISEE ordinario crescente
	- b. Data di nascita dei tre componenti più giovani
	- c. Numero componenti della DSU (almeno tre)
- 2) presenza di almeno un componente nato entro il 31 dicembre 2006 (il nato il 30 dicembre 2006 è ricompreso nel gruppo 3)
	- a. Indicatore dell'ISEE ordinario crescente
	- b. Data di nascita dei tre componenti più giovani
	- c. Numero componenti della DSU (almeno tre)
- 3) numerosità componenti DSU non inferiore a 3
	- a. Indicatore dell'ISEE ordinario crescente
	- b. Data di nascita dei tre componenti più giovani

## 5. Un cittadino che non ha richiesto l'ISEE è escluso dalla possibilità di accedere al contributo?

Si, la titolarità di una certificazione ISEE ordinario alla data del 24 giugno 2024 è requisito di selezione per l'accesso al contributo, come previsto dall'articolo 2 del D.I.

## 6. Il controllo dei Comuni si limita alla sola verifica della residenza anagrafica del nucleo familiare beneficiario?

No, i Comuni hanno la possibilità non solo di verificare e modificare la residenza anagrafica del nucleo familiare beneficiario (nell'ambito dello stesso Comune), ma anche di segnalare l'eventuale assenza dei requisiti richiesti di accesso alla misura previsti dal D.I., attraverso specifiche funzioni descritte nella FAQ B-2.

7. Come deve procedere il Comune qualora dalle verifiche anagrafiche emergessero delle discordanze tra il numero dei componenti dichiarati nell'ISEE e quelli effettivi del nucleo familiare anagrafico (ad es. per i nuclei familiari che hanno minori ricoverati in case famiglie, a totale carico dell'ente pubblico, pur mantenendo la residenza con i propri genitori, il nucleo anagrafico non coinciderebbe con quello effettivo) o qualora a verifiche effettuate riscontrasse che un nucleo da 3 componenti selezionato, alla data di oggi risultasse essere da 2?

Qualora dalle verifiche anagrafiche emergessero delle discordanze tra il numero dei componenti dichiarati nell'ISEE e quelli del nucleo familiare anagrafico ovvero altre anomalie relative alla composizione del nucleo, il Comune può far ricorso alla già descritta funzione di "esclusione beneficiario". L'esclusione del beneficiario può avvenire solo a seguito di verifica da parte del Comune dell'assenza del diritto al contributo: è richiesto l'inserimento della causa di esclusione in apposito campo destinato.

Si ricorda in ogni caso che, il nucleo familiare del dichiarante della DSU, ai fini dell'ISEE, è generalmente costituito dai soggetti che compongono la famiglia anagrafica alla data di presentazione della DSU, salvo diverse eccezioni che fanno sì che i nuclei familiari, in molte ipotesi, non coincidano con quelli risultanti dallo stato di famiglia (DPCM n. 159 del 2013) e quindi anche dall'Anagrafe Nazionale della Popolazione Residente (ANPR).

Pertanto, possono sussistere nuclei familiari correttamente autodichiarati nella DSU, perché individuati secondo i criteri derivanti dalla normativa ISEE, ma che tuttavia non coincidono con i nuclei familiari risultanti da ANPR.

#### 8. Come comportarsi nel caso in cui il beneficiario risulti deceduto?

La complessità della normativa in materia successoria e le problematiche che potrebbero derivare dalla consegna ad uno solo dei potenziali eredi, esclude la possibilità di consegna a soggetto diverso da quello indicato nelle liste.

#### F. CAMBIO RESIDENZA

## 1. Come procedere nei casi in cui a seguito di controlli effettuati sulle anagrafiche dei beneficiari della carta viene riscontrato che alcuni beneficiari non risiedono più nel Comune?

Nei casi in cui a seguito di controlli effettuati sulle anagrafiche dei beneficiari venga riscontrato che alcuni beneficiari non risiedono più nel territorio di pertinenza, il Comune può utilizzare la funzione "trasferimento nucleo". Il Comune seleziona il beneficiario per il quale ritenga non verificato il requisito della residenza nel proprio territorio. A seguito di tale selezione, per il nucleo familiare viene ripetuto da INPS il controllo sull'Anagrafe nazionale della popolazione residente (ANPR), che può determinare due esiti (visualizzabili nell'applicativo web dopo l'elaborazione):

- a. verifica di una diversa residenza del beneficiario che comporta il trasferimento dello stesso nella lista dei selezionabili del Comune di effettiva residenza, etichettandolo e ponendolo in evidenza. Nel caso di disponibilità di carte, il nuovo Comune assegnatario del beneficiario trasferito potrà selezionarlo e inserirlo nella lista dei beneficiari; il beneficiario trasferito sarà oggetto, in ogni caso, di successiva rielaborazione. Se il Comune di destinazione ha, nel frattempo, proceduto al consolidamento delle liste, il beneficiario trasferito sarà ricompreso nella successiva rielaborazione;
- b. una conferma da ANPR della residenza originaria del beneficiario e, in conseguenza, il posizionamento dello stesso nella originaria lista.

## G. BENEFICIARI SELEZIONABILI

#### 1. Da chi è composta la lista?

La lista dei beneficiari selezionabili segue i beneficiari selezionati da INPS, è una graduatoria che contiene i nuclei familiari che soddisfano i requisiti di accesso alla misura il cui numero di componenti della DSU può essere anche inferiore a 3. Tale elenco verrà utilizzato qualora il numero di carte assegnate al Comune non venga completamente esaurito dai beneficiari selezionati (ad esempio: il Comune avente 10 carte assegnate e solo 6 beneficiari identificati dal processo suddetto, potrà assegnare il residuo di 4 carte ad altrettanti beneficiari secondo le informazioni rilevate dai locali servizi sociali).

#### 2. Cosa si intende per "informazioni dei servizi sociali"?

Sono delle informazioni acquisite attraverso i servizi sociali, i quali possono segnalare nuclei in maggiore stato di bisogno tra quelli inseriti tra i soggetti selezionabili.

Nell'eventualità in cui il Comune non possa acquisire informazioni sullo stato di bisogno del nucleo familiare da parte dei servizi sociali, potrà seguire l'ordine di graduatoria della lista dei beneficiari selezionabili o altri criteri sempre nell'ambito delle liste dei beneficiari selezionabili.

## 3. Quali interventi possono effettuare gli operatori comunali nella lista dei beneficiari selezionabili dal Comune?

I Comuni, oltre ad individuare all'interno della lista dei beneficiari selezionabili i soggetti da aggiungere nella lista dei beneficiari selezionati per l'esubero delle carte, possono utilizzare le funzioni già descritte nella FAQ B-2.

# 4. Può essere utilizzato l'ordine della graduatoria della lista beneficiari selezionabili come criterio di priorità per l'assegnazione della carta?

Nell'eventualità in cui il Comune non possa acquisire informazioni sullo stato di bisogno del nucleo familiare da parte dei servizi sociali, potrà anche seguire l'ordine della graduatoria stilata da INPS per la lista dei beneficiari selezionabili.

# 5. I beneficiari che hanno usufruito del contributo nel 2023 saranno evidenziati nelle liste dei beneficiari e dei potenziali beneficiari predisposte da INPS?

 I Comuni avranno a disposizione nella Home page dell'applicativo web un link attraverso il quale sarà possibile consultare gli elenchi dei beneficiari 2023.

# H. BENEFICIO ECONOMICO

## 1. A quanto ammonta il beneficio economico?

L'ammontare del beneficio economico è pari a 500,00 euro.

#### 2. Entro quanto dovrà essere utilizzato il beneficio economico?

Si specifica che le carte sono rese operative con l'accredito del contributo erogato a partire dal mese di settembre 2024. Il primo pagamento dovrà essere effettuato entro il 16 dicembre 2024, pena la decadenza dal beneficio (cfr. l'articolo 5, comma 4, del D.I.).

Le somme, inoltre, dovranno essere interamente utilizzate entro e non oltre il 28 febbraio 2025 (cfr. l'articolo 8, comma 1, del D.I.).

# I. COMUNICAZIONE

# 1. Chi deve effettuare la comunicazione ai beneficiari? Dove è possibile reperire il modello?

I Comuni si occupano di trasmettere la comunicazione ai beneficiari della misura utilizzando il modello, scaricabile nell'applicativo web.

#### 2. Quali sono le modalità di comunicazione?

Le modalità di comunicazione sono definite dal singolo Comune. Le comunicazioni sono inviate dai Comuni non appena disponibili nell'applicativo web gli elenchi dei beneficiari con i relativi codici identificativi delle carte.

# 3. Per l'inserimento del codice identificativo nella comunicazione al beneficiario è prevista una funzione automatica (tipo stampa unione) o è manuale?

In procedura sarà reso disponibile il codice identificativo della carta come associato da Poste Italiane S.p.A. al suo beneficiario ed il modello della comunicazione da trasmettere allo stesso. La produzione delle comunicazioni individuali è di competenza del Comune, che con i dati di cui sopra potrà procedere in autonomia utilizzando sistemi manuali o semi automatici come stampa unione.

# 4. Per coloro che hanno già beneficiato della Carta lo scorso anno e che potrebbero essere beneficiari del contributo anche quest'anno, il Comune dovrà comunicare solo l'ammissione al beneficio senza comunicare il codice per il ritiro della Carta?

Nel caso in cui il beneficiario abbia già fruito del contributo durante l'edizione 2023, il Comune potrà comunicare l'ammissione al beneficio senza specificare il codice di riferimento per il ritiro.

# J. UFFICI POSTALI

# 1. Dove può essere ritirata la carta?

La carta può essere ritirata presso tutti gli Uffici Postali e non solo in quelli di prossimità. Gli Uffici Postali sono disponibili accedendo al sito (www.poste.it) o all'app di Poste Italiane S.p.A. alla voce "cerca ufficio postale e prenota".

Per effettuare il ritiro è necessario presentare il codice della carta assegnata abbinato al codice fiscale, contenuto nella comunicazione inviata dal Comune.

# 2. Come si utilizza la carta?

La carta è destinata all'acquisto di beni alimentari di prima necessità e carburanti o in alternativa abbonamenti al trasporto pubblico locale e non può essere utilizzata per acquisti on line né per effettuare prelievi.

# 3. Chi può recarsi all'Ufficio Postale, qualsiasi componente del nucleo o solo il destinatario della lettera?

Oltre al beneficiario, destinatario della comunicazione, può recarsi all'ufficio postale per il ritiro anche un soggetto terzo appositamente delegato. Si ricorda infatti che risultano legittimati al ritiro tutti coloro che possiedono i requisiti giuridici soggettivi di "soggetti delegati" dei soggetti beneficiari, in virtù di procura generale, o procura speciale, o di nomina del giudice tutelare, o di qualsiasi atto formale, di rilievo giuridico, di legittimazione a compiere atti riguardanti i beneficiari della misura.

# 4. Come comportarsi in caso di deterioramento, di malfunzionamento, di furto o di smarrimento della carta?

In caso di deterioramento o malfunzionamento della carta può essere richiesta la sostituzione recandosi in qualsiasi Ufficio Postale. È necessario avere a portata di mano la carta e il documento di riconoscimento.

In caso di furto o smarrimento è necessario portare presso l'Ufficio Postale la denuncia presentata alle Autorità di Pubblica Sicurezza e il documento di riconoscimento.

## 5. Chi è già in possesso della carta per aver usufruito del beneficio nel 2023, potrà riutilizzarla qualora fosse nuovamente beneficiario?

Si, sulla stessa carta verrà accreditato esclusivamente l'importo relativo al beneficio 2024 se il nucleo familiare risulta essere nuovamente beneficiario della misura.

#### 6. Come può il beneficiario prendere visione del saldo residuo sulla carta?

Il saldo residuo può essere visualizzato presso gli sportelli ATM di Poste Italiane S.p.A.

#### 7. Cosa bisogna fare se l'ufficio postale di un Comune esaurisce le carte assegnate a causa del ritiro delle stesse da parte anche dei non residenti?

Le carte sono disponibili in circolarità su tutto il territorio nazionale.

#### K. ESERCIZI COMMERCIALI/IMPRESE AUTORIZZATE

## 1. Quali sono gli esercizi commerciali/imprese autorizzate presso cui la carta può essere utilizzata?

La Carta può essere utilizzata presso tutti gli esercizi commerciali che vendono beni alimentari di prima necessità, presso tutti gli esercenti il servizio di distribuzione carburanti, e presso gli esercizi abilitati alla vendita di abbonamenti ai trasporti pubblici locali. Sulla pagina del Masaf saranno, progressivamente aggiornati gli elenchi degli esercizi commerciali che, in attuazione di specifiche convenzioni sottoscritte, garantiranno una particolare scontistica ai possessori delle Carte. Analoga iniziativa è gestita dal Mimit in relazione agli esercenti il servizio di vendita di carburanti.

#### 2. È possibile spendere il contributo per acquistare farmaci?

No, gli importi della Carta possono essere utilizzati per acquistare i beni di prima necessità, indicati nell'All. 1 al D.I., carburanti e abbonamenti del servizio pubblico locale.

#### L. MONITORAGGIO E DISTRIBUZIONE IMPORTI RESIDUI

## 1. Secondo quali modalità saranno individuate le somme assegnate e non utilizzate e le carte che risultano non attivate?

Entro il 30 marzo 2025, Poste Italiane S.p.A. trasmette al Ministero dell'agricoltura, della sovranità alimentare e delle foreste, che provvede ad informare il Ministero delle imprese e del made in Italy, il Ministero del lavoro e delle politiche sociali ed il Ministero dell'economia e delle finanze, una rendicontazione finale delle risorse utilizzate ai sensi del D.I., distinte per tipologia di spesa autorizzata (cfr. articolo 8, comma 2, del D.I.).

Entro il 20 aprile 2025, Poste Italiane S.p.A. effettua, altresì, un monitoraggio delle risorse residue e ne informa il Ministero dell'agricoltura, della sovranità alimentare e delle foreste, che provvede ad informare il Ministero delle imprese e del made in Italy, il Ministero del lavoro e delle politiche sociali ed il Ministero dell'economia e delle finanze e i Comuni (cfr. articolo 8, comma 3, del D.I.).

## 2. Come verranno gestiti gli importi residui risultanti dal monitoraggio effettuato da Poste Italiane S.p.A.?

Ai sensi dell'articolo 8, comma 4 del D.I., gli importi residui risultanti dal monitoraggio effettuato da Poste Italiane S.p.A. sono ricaricati sulle carte dei componenti dei nuclei familiari che abbiano regolarmente utilizzato le somme nei mesi precedenti secondo i criteri di priorità e con le modalità di cui all'articolo 4 del D.I.